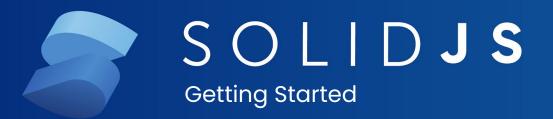

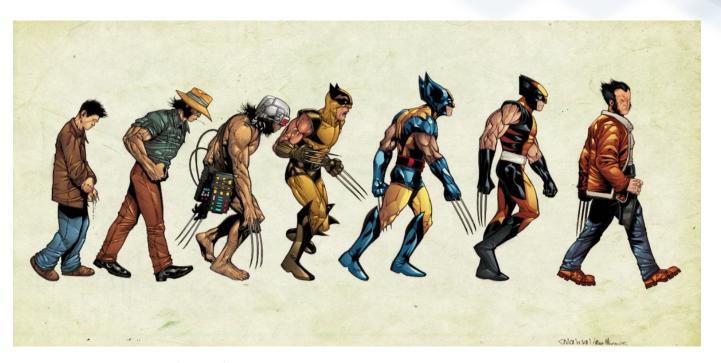

SolidJS: Origins

#### **SolidJS:** Yet another JavaScript Framework

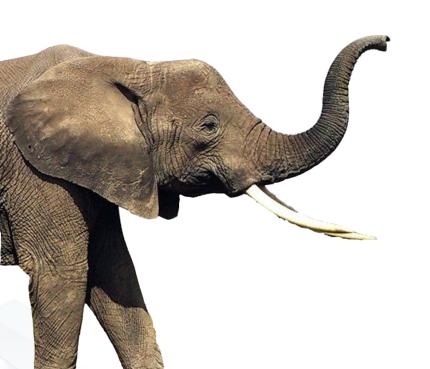

- Started development in 2016
- A return to fine-grained reactivity
- Performance without a Virtual DOM

## **SolidJS:** Performance Champion

#### Duration in milliseconds ± standard deviation (Slowdown = Duration / Fastest)

| Bulation in miniscoolids 2 standard deviation (clowdown = Bulation / Lastesty                                  |                      |                            |                              |                                       |                                 |                             |                           |                             |                              |                             |                             |                              |                               |                            |                               |             |
|----------------------------------------------------------------------------------------------------|----------------------|----------------------------|------------------------------|---------------------------------------|---------------------------------|-----------------------------|---------------------------|-----------------------------|------------------------------|-----------------------------|-----------------------------|------------------------------|-------------------------------|----------------------------|-------------------------------|-------------|
| Name                                                                                                    | vanillajs-<br>keyed  | solid-<br>v0.1.0-<br>keyed | inferno-<br>v5.3.0-<br>keyed | elm-<br>v0.19.0-<br>bugfix2-<br>keyed | hyperhtml-<br>v2.13.0-<br>keyed | preact-<br>v8.2.6-<br>keyed | vue-<br>v2.5.16-<br>keyed | svelte-<br>v2.9.7-<br>keyed | angular-<br>v6.1.0-<br>keyed | marko-<br>v4.12.3-<br>keyed | react-<br>v16.4.1-<br>keyed | mithril-<br>v1.1.1-<br>keyed | hyperapp-<br>v1.2.9-<br>keyed | ember-<br>v3.3.0-<br>keyed | knockout-<br>v3.4.1-<br>keyed | 6           |
| Create rows Duration for creating 1000 rows after the page loaded.                                             | 126.7 ± 4.2 (1.0)    | 128.5 ± 4.1 (1.0)          | 141.0 ± 5.6 (1.1)            | 165.3 ± 9.3 (1.3)                     | 177.6 ± 6.4 (1.4)               | 174.6 ±9.3 (1.4)            | 182.1 ± 7.6 (1.4)         | 220.4 ± 4.9 (1.7)           | 185.2 ± 10.2 (1.5)           | 169.8 ± 8.2 (1.3)           | 180.5 ± 7.3 (1.4)           | 170.5 ± 7.6 (1.3)            | 145.3 ± 5.1 (1.1)             | 406.8 ± 15.8 (3.2)         | 336.7 ± 14.1 (2.7)            | 9           |
| replace all rows Duration for updating all 1000 rows of the table (with 5 warmup iterations).                  | 134.6 ± 2.3 (1.0)    | 137.6 ± 2.3 (1.0)          | 136.7 ± 1.8 (1.0)            | 162.9 ± 11.9 (1.2)                    | 172.5 ± 1.3 (1.3)               | 157.3 ± 4.5 (1.2)           | 158.8 ± 2.7 (1.2)         | 231.6 ± 3.3 (1.7)           | 161.2 ± 2.7 (1.2)            | 161.6 ± 3.0 (1.2)           | 157.3 ± 2.0 (1.2)           | 156.7 ± 3.3 (1.2)            | 162.0 ± 3.4 (1.2)             | 269.1 ± 23.6 (2.0)         | 335.9 ± 6.6<br>(2.5)          | 6           |
| partial update Time to update the text of every 10th row (with 5 warmup iterations) for a table with 10k rows. | 65.1 ± 2.6 (1.0)     | 64.5 ± 3.3<br>(1.0)        | 67.6 ± 2.7<br>(1.0)          | 80.1 ± 5.7 (1.2)                      | 79.2 ± 4.2 (1.2)                | 96.2 ± 3.0 (1.5)            | 156.4 ± 9.8<br>(2.4)      | 75.1 ± 3.8<br>(1.2)         | 68.8 ± 3.7<br>(1.1)          | 89.9 ± 5.1<br>(1.4)         | 81.9 ± 2.7<br>(1.3)         | 134.9 ± 4.2<br>(2.1)         | 288.8 ± 18.9<br>(4.5)         | 134.9 ± 5.9<br>(2.1)       | 70.4 ± 3.4<br>(1.1)           |             |
| select row Duration to highlight a row in response to a click on the row. (with 5 warmup iterations).          | 11.0 ± 2.3<br>(1.0)  | 9.5 ± 2.5 (1.0)            | 12.1 ± 3.2<br>(1.0)          | 10.6 ± 6.4<br>(1.0)                   | 10.7 ± 3.5<br>(1.0)             | 10.5 ± 3.5<br>(1.0)         | 10.6 ± 2.0<br>(1.0)       | 10.7 ± 1.0<br>(1.0)         | 7.9 ± 4.3<br>(1.0)           | 8.4 ± 3.8<br>(1.0)          | 10.3 ± 2.1<br>(1.0)         | 8.7 ± 2.5<br>(1.0)           | 16.0 ± 2.2<br>(1.0)           | 8.7 ± 1.9<br>(1.0)         | 10.0 ± 2.8<br>(1.0)           | muta<br>50% |
| Swap rows Time to swap 2 rows on a 1K table. (with 5 warmup iterations).                                       | 17.5 ± 6.7 (1.0)     | 17.9 ± 2.8 (1.0)           | 18.3 ± 4.6 (1.0)             | 18.4 ± 5.8 (1.1)                      | 21.9 ± 5.3<br>(1.3)             | 23.1 ± 2.9<br>(1.3)         | 20.0 ± 2.9<br>(1.1)       | 20.4 ± 4.4<br>(1.2)         | 105.8 ± 1.8 (6.1)            | 104.4 ± 1.2<br>(6.0)        | 106.5 ± 1.9 (6.1)           | 107.4 ± 1.5 (6.1)            | 25.5 ± 2.7<br>(1.5)           | 122.0 ± 2.9<br>(7.0)       | 108.6 ± 1.9 (6.2)             |             |
| Duration to remove a row. (with 5 warmup iterations).                                                          | 46.1 ± 0.9 (1.0)     | 48.0 ± 1.5 (1.0)           | 47.9 ± 2.2 (1.0)             | 61.2 ± 4.7 (1.3)                      | 52.0 ± 1.7<br>(1.1)             | 49.3 ± 0.6 (1.1)            | 54.2 ± 2.2 (1.2)          | 48.2 ± 1.0 (1.0)            | 47.1 ± 3.0 (1.0)             | 47.6 ± 1.9 (1.0)            | 49.6 ± 0.8 (1.1)            | 50.2 ± 2.1<br>(1.1)          | 60.1 ± 4.6 (1.3)              | 55.7 ± 1.0 (1.2)           | 52.9 ± 1.0 (1.1)              |             |
| Create many rows Duration to create 10,000 rows                                                                | 1,229.1 ± 39.7 (1.0) | 1,313.1 ± 55.4 (1.1)       | 1,338.0 ± 42.5 (1.1)         | 1,663.2 ± 57.6 (1.4)                  | 2,011.2 ±<br>81.3<br>(1.6)      | 1,852.0 ± 51.6 (1.5)        | 1,603.2 ± 34.8 (1.3)      | 2,376.0 ±<br>40.7<br>(1.9)  | 1,693.9 ± 70.1 (1.4)         | 1,562.1 ± 44.1 (1.3)        | 1,935.4 ± 33.6 (1.6)        | 1,519.1 ± 71.8 (1.2)         | 1,474.5 ± 35.9 (1.2)          | 2,931.9 ±<br>42.9<br>(2.4) | 3,081.0 ± 130.9 (2.5)         |             |
| append rows to<br>large table<br>Duration for adding<br>1000 rows on a table of<br>10,000 rows.                | 205.6 ± 4.0 (1.0)    | 209.5 ± 6.8 (1.0)          | 212.4 ± 4.1<br>(1.0)         | 244.8 ± 3.7 (1.2)                     | 265.5 ± 7.7 (1.3)               | 271.7 ± 3.8 (1.3)           | 342.5 ± 6.0 (1.7)         | 354.4 ± 11.8<br>(1.7)       | 243.3 ± 6.3 (1.2)            | 270.9 ± 7.2<br>(1.3)        | 268.6 ± 6.9 (1.3)           | 301.1 ± 11.0 (1.5)           | 541.9 ± 23.7<br>(2.6)         | 403.7 ± 32.5 (2.0)         | 3,352.9 ± 71.8 (16.3)         |             |
| Clear rows Duration to clear the table filled with 10.000 rows.                                                | 131.4 ± 3.9 (1.0)    | 136.2 ± 2.7 (1.0)          | 149.1 ± 3.3<br>(1.1)         | 166.2 ± 2.1 (1.3)                     | 152.7 ± 2.2 (1.2)               | 194.1 ± 2.1 (1.5)           | 191.9 ± 6.1 (1.5)         | 183.5 ± 4.1 (1.4)           | 263.9 ± 3.0 (2.0)            | 215.4 ± 1.8 (1.6)           | 175.4 ± 4.1 (1.3)           | 182.7 ± 1.6 (1.4)            | 264.1 ± 5.8 (2.0)             | 203.1 ± 3.6 (1.5)          | 466.7 ± 40.7 (3.6)            |             |
| slowdown<br>geometric mean                                                                                     | 1.00                 | 1.03                       | 1.06                         | 1.21                                  | 1.25                            | 1.29                        | 1.38                      | 1.39                        | 1.50                         | 1.50                        | 1.50                        | 1.56                         | 1.62                          | 2.11                       | 2.69                          |             |

|            |               | 00000000 | 9999999 | 8 (awas; | 8 8 8 8 8 8 | 00000000 | 0 0 0 0 | 999999 | 8 8 8 8 8 8 | 9 9 9 | 0 0 0 | 9 9 | 9 9 | 0 0 0 0 0 0 | 9999999 | 0 0 | 9 | 0 |   |      |  | 000000000 |   |       |  |
|------------|---------------|----------|---------|----------|-------------|----------|---------|--------|-------------|-------|-------|-----|-----|-------------|---------|-----|---|---|---|------|--|-----------|---|-------|--|
| mutations: |               |          |         |          |             |          |         |        |             |       |       |     |     |             |         |     |   |   |   |      |  |           |   |       |  |
| 50%        |               |          |         | 5.87     |             |          |         |        |             |       |       |     |     |             |         |     |   |   |   |      |  |           |   |       |  |
|            | 7             |          |         | 7.25     |             |          |         | 5.3    | 35          |       |       |     |     | 8.          | 98      |     |   |   | 7 | .34  |  |           |   | 3.61  |  |
|            | 7             |          |         | 13.46    |             |          |         | 1.0    | 01          |       |       |     |     | 6.          | 25      |     |   |   | 1 | .63  |  |           | 8 | 8.20  |  |
|            | 10            |          |         | 1.07     |             |          |         | 12     | .58         |       |       |     |     | 3.          | 95      |     |   |   | 2 | .99  |  |           |   | 10.49 |  |
|            | 6             |          |         | 5.90     |             |          |         | 14     | .52         |       |       |     |     | 0.          | 29      |     |   |   | 5 | .64  |  |           | 1 | 11.82 |  |
|            | 1             |          |         | 1.26     |             |          |         |        |             |       |       |     |     |             |         |     |   |   |   |      |  |           |   |       |  |
|            | 5             |          |         | 7.14     |             |          |         | 5.5    | 51          |       |       |     |     | 1.          | 92      |     |   |   | 7 | .31  |  |           | 1 | 12.64 |  |
|            | 10            |          |         | 9.09     |             |          |         | 11     | .45         |       |       |     |     | 7.          | 17      |     |   |   | 1 | 2.70 |  |           | : | 3.65  |  |
|            | 6             |          |         | 6.45     |             |          |         | 2.3    | 29          |       |       |     |     | 0.          | 18      |     |   |   | 5 | .90  |  |           |   | 11.48 |  |
|            | 1             |          |         | 14.46    |             |          |         |        |             |       |       |     |     |             |         |     |   |   |   |      |  |           |   |       |  |
|            | 2             |          |         | 1.67     |             |          |         | 4.3    |             |       |       |     |     |             |         |     |   |   |   |      |  |           |   |       |  |
|            |               |          |         | 11.11    |             |          |         | 11     | .48         |       |       |     |     | 7.          | 65      |     |   |   | 8 | .33  |  |           | 2 | 2.02  |  |
|            | n transaction | n        |         | 5.20     |             |          |         |        |             |       |       |     |     |             |         |     |   |   |   |      |  |           |   |       |  |
|            | 4             |          |         | 0.09     |             |          |         |        | .38         |       |       |     |     |             | 73      |     |   |   |   | .30  |  |           |   |       |  |
|            | 10            |          |         | 0.52     |             |          |         |        | .22         |       |       |     |     | 7.          | 32      |     |   |   | 6 | .05  |  |           |   | 11.52 |  |
|            | 2             |          |         | 6.72     |             |          |         | 8.4    |             |       |       |     |     |             |         |     |   |   |   |      |  |           |   |       |  |
|            | 3             |          |         | 12.69    |             |          |         | 9.1    |             |       |       |     |     |             | 3.55    |     |   |   |   |      |  |           |   |       |  |
|            | 5             |          |         | 3.85     |             |          |         |        | .61         |       |       |     |     |             | 38      |     |   |   |   | 0.96 |  |           |   | 9.92  |  |
|            | 6             |          |         | 7.57     |             |          |         | 7.3    | 38          |       |       |     |     | 10          | 0.99    |     |   |   | 8 | .65  |  |           |   | 5.52  |  |

#### **Enter React Hooks**

- Return to primitives
- Adopted almost in every framework
- They look a lot like reactive primitives

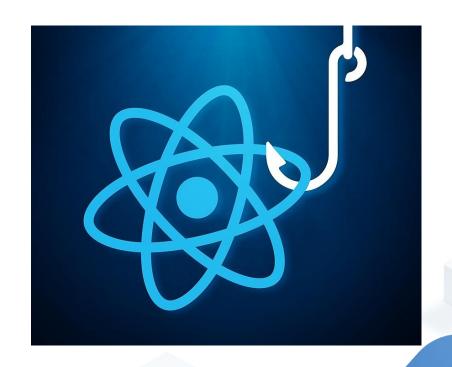

#### **Reactivity vs Hooks**

```
main.tsx +
function MyApp() {
  const count = observable(0);
  const double = pureComputed(
    () => count() * 2
 );
 computed (
    () => console.log(double())
 );
 /* ... */
```

```
main.tsx +
function MyApp() {
  const [count] = useState(0);
  const double = useMemo(
    () => count * 2
  , count);
 useEffect(
    () => console.log(double)
  , double);
  /* ... */
```

#### **Primitives everywhere**

- React Hooks
- Reactivity as a language
- Composition API
- Solid's primitives
- Common Hooks for Web
   Components

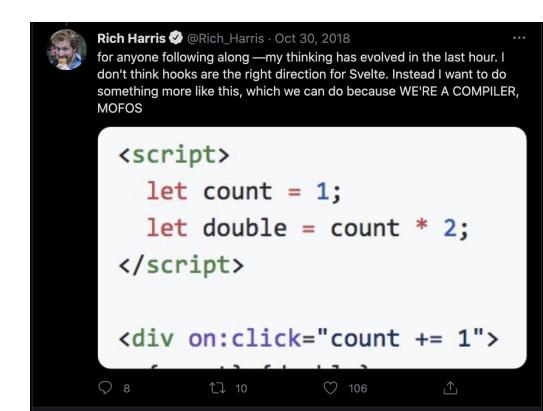

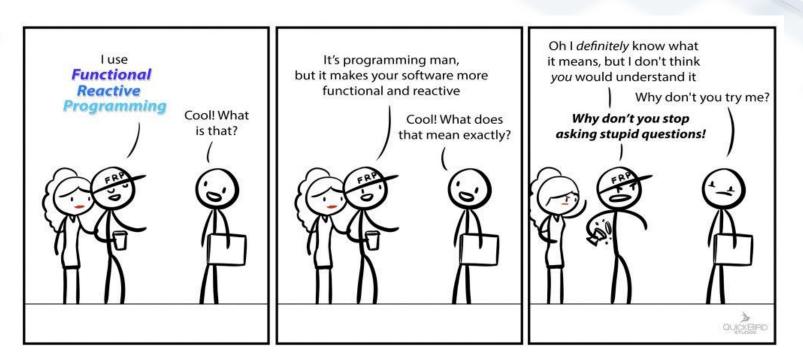

# **SolidJS: Reactivity**

## What's Reactive Programming?

$$a = b + c$$

\* where the value of  ${\bf a}$  updates whenever the value of  ${\bf b}$  or  ${\bf c}$  changes.

## **Why Reactive Programming**

Declarative

Composable

Simple model consists of only 3 concepts:

- Signals
- Derivations
- Effects

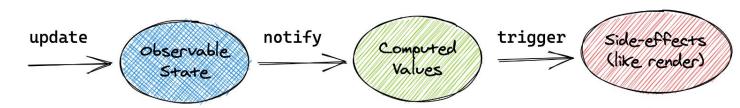

#### Signals

Getter, Setter, and a value

Also known as Observable, Ref, Atom, Behavior

```
const [count, setCount] = createSignal(0);
// read a value
console.log(count()); // 0
// set a value
setCount(5);
console.log(count()); //5
```

#### **Effects**

**Creates Side Effects** 

Also known as: Reactions, Autoruns, Watches, Computeds

```
const [count, setCount] = createSignal(0);
createEffect(() => {
  console.log("The count is", count());
}):
// The count is 0
setCount(5);
// The count is 5
setCount(10);
  The count is 10
```

#### **Derivations**

Both observer and a signal

Only re-calculates when valu of dependencies change

Also known as Computeds, Memos, Selectors

```
const [first, setFirst] = createSignal("John");
const [last, lastName] = createSignal("Smith");
const fullName = createMemo(() => `${first()} ${last()}`);
createEffect(() => {
  console.log("My name is", fullName());
});
// My name is John Smith
setFirst("Will");
// My name is Will Smith
```

## Why Derivations?

Cache work from expensive computations

Used in more than one computation

One of multiple dependencies in computation

What can be derived, should be derived

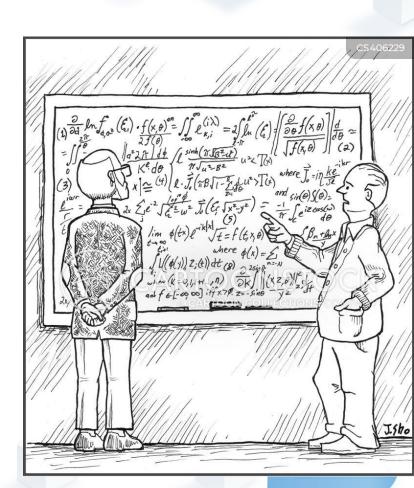

#### **Dynamic Tracking**

Every execution dependencies are cleaned up and collected again.

This ensures that only currently dependencies are tracked.

This is something that can only feasibly be done at runtime.

```
const displayName = createMemo(() => {
  if (!showFullName()) return firstName();
  return `${firstName()} ${lastName()}`
});
```

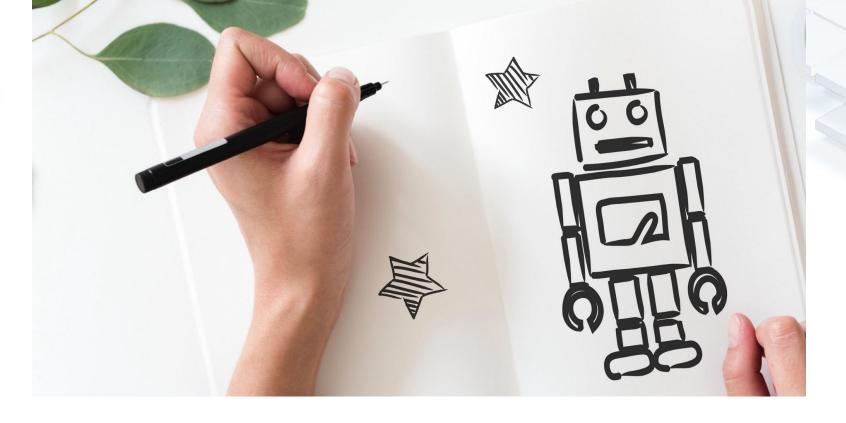

SolidJS: Rendering

## **Introducing JSX**

JSX is a XML syntax in JavaScript popularized by React.

Describe your view inside your JavaScript.

Convenient syntax sugar for the DOM.

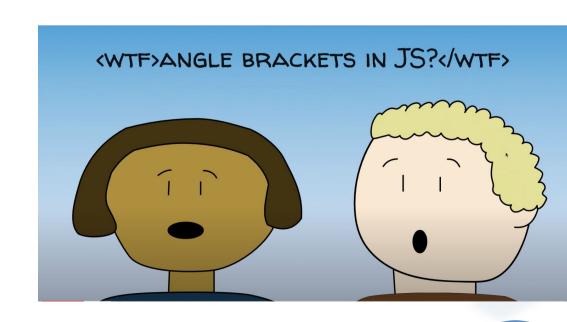

#### React's JSX

```
function Counter() {
  const [count, setCount] = createSignal(0);
  return <h2>{count()}</h2>;
}
```

```
function Counter() {
  const [count, setCount] = createSignal(0);
  return createElement("h2", {}, count());
}
```

#### **Reactive JSX**

```
function Counter() {
  const [count, setCount] = createSignal(0);
  return <h2>{count()}</h2>;
}
```

```
function Counter() {
  const [count, setCount] = createSignal(0);

  const el = document.createElement("h2");
  createEffect(() => {
    el.textContent = count();
  });
  return el;
}
```

#### Making a Counter in Solid

```
import { createSignal, onCleanup } from "solid-js";
function Counter() {
 const [count, setCount] = createSignal(0);
  const id = setInterval(() => {
    setCount(count() + 1)
  }, 1000);
  onCleanup(() => clearInterval(id));
  return <h2>{count()}</h2>;
```

## **Controlling Flow**

```
{
    <Paginated each={list()}>{
        (item) => {item}}
    </Paginated>
```

## **Reactive Advantage**

Components Run Once

Templates compile to Real DOM Nodes

State Independent of Component

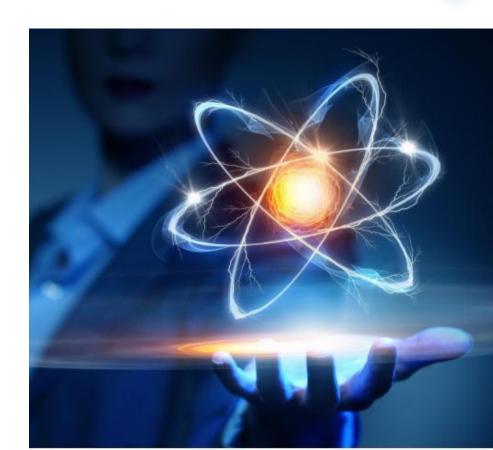

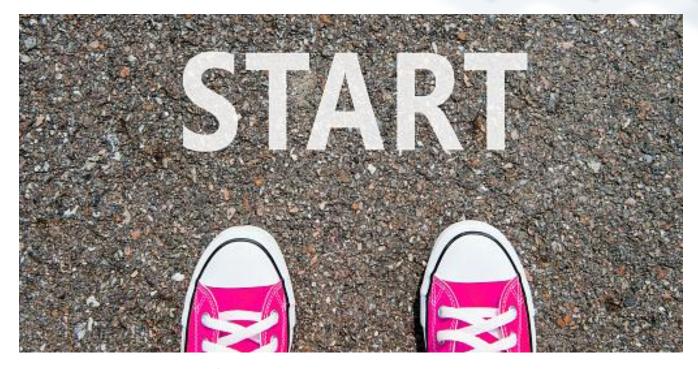

SolidJS: Getting Started

## Single Page App Starters

- > npx degit solidjs/templates/js my-app
- > cd my-app
- > npm i # or yarn or pnpm
- > npm run dev # or yarn or pnpm

#### **Static Site Generation with Astro**

- > cd my-app
- > npm init astro # select Solid
- > npm i
- > npm run dev

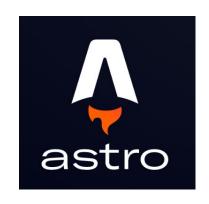

## SolidStart: Adaptive Server Side Rendering

- > cd my-app
- > npm init solid@next
- > npm i # or yarn or pnpm
- > npm run dev # or yarn or pnpm

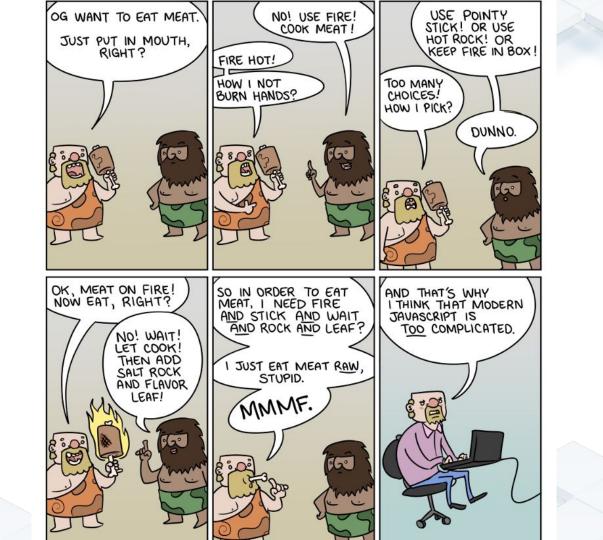

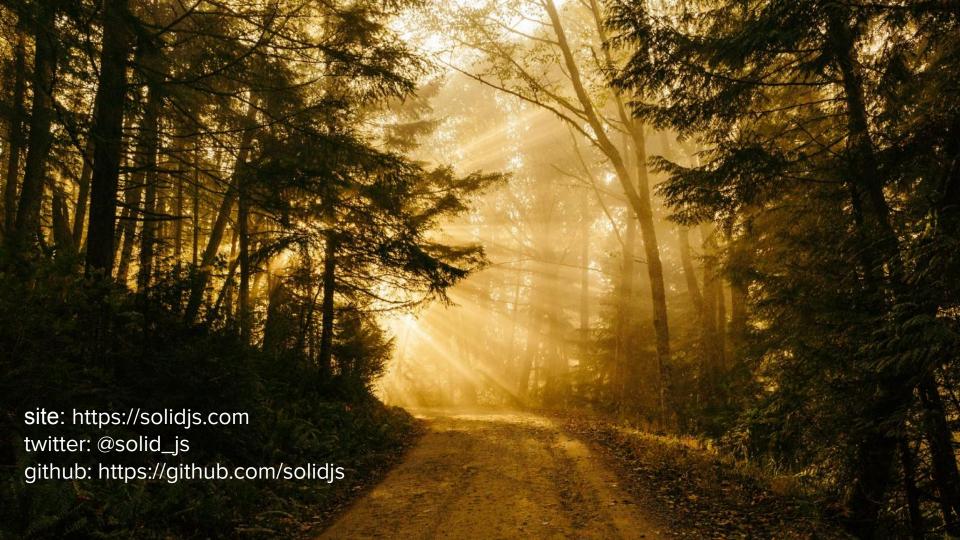